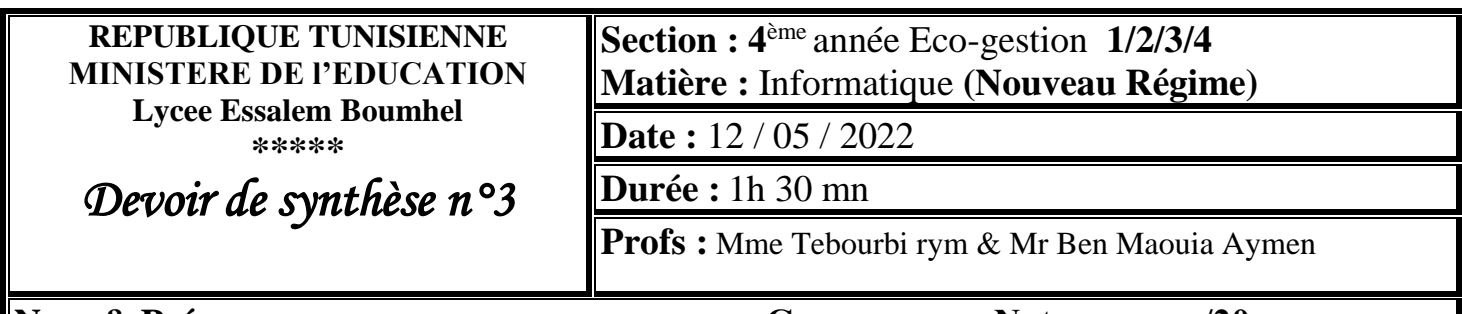

**Nom & Prénom :……………………………….. Groupe :…….Note :………/20**

*NB : Cette épreuve comporte cinq pages.* 

### *PartieI :(3pts)*

### *Exercice 1 (0.25 \* 12 = 3 points)*

**Dans le contexte de base de données, mettre dans chaque case (V) si la proposition est correcte et (F) dans le cas contraire.**

a. Le système responsable de la génération des erreurs dans une BD est le :

Système de gestion de base de données. Pandas

Langage de programmation python

Microsoft Access

2 clés primaires

b. La table Resultat illustré dans la partie II contient :

1 attribut

2 clés étrangères Aucune clé primaire

c. Une BD sauvegarde les données d'une façon :

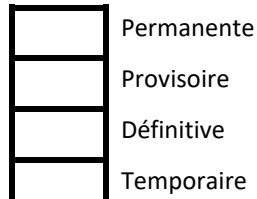

# *PartieII :Base de données(10 .5 pts)*

Soit la base de données « **Gestion\_tournoi** » définie par les tables suivantes :

Participant (CodeP, NomPrenom, Genre, Taille, Poids)

Course (NumCourse, Lieu, Ville, DateCourse)

Resultat (NumCourse, CodeP, Temps)

Sachant que les données de la table « **Participant** » sont importées à partir de la feuille de calcul « **Handball**» et les données de la table « **Course** » sont représentées comme suit :

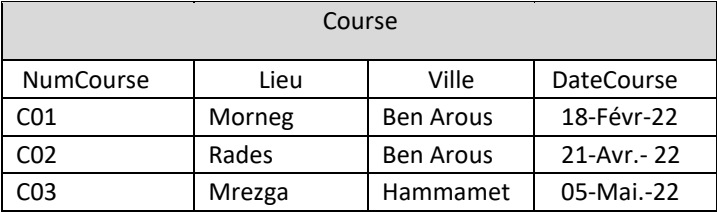

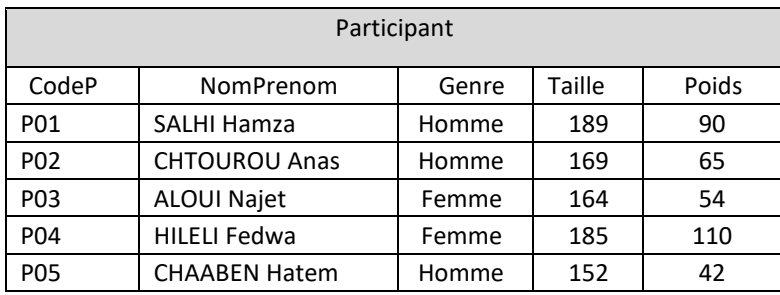

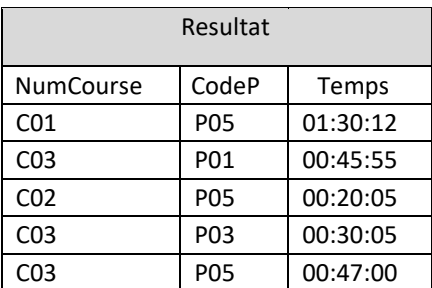

**1) Pour chacun des champs ,encadrer le type approprié à partir de la liste indiquée dans la colonne "Type de données" du tableau suivant :** *(0.25 \* 5 = 1.25 point)*

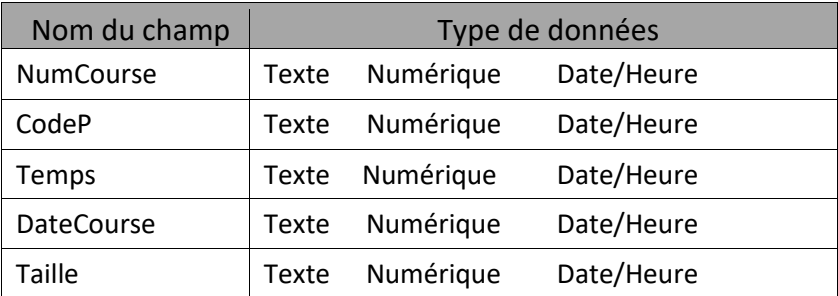

- **2) Pour chacune des phrases suivantes encercler la réponse correcte parmi la liste des alternatives proposées entre parenthèse***(0.25 \* 3 = 0.75 point)*
- « **NomPrénom** » est ( *un attribut, une clé primaire, un enregistrement ).*
- « **CodeP** » est (*une clé étrangère, une table, un attribut*) *)* de la table Résultat.
- **« NumCourse »** est (une *table, une clé primaire, une clé étrangère)* de la table course.
	- **3) Lors de la création de la base de données, le responsable de cette tâche a effectué une erreur qui s'est manifesté avec le message suivant :**

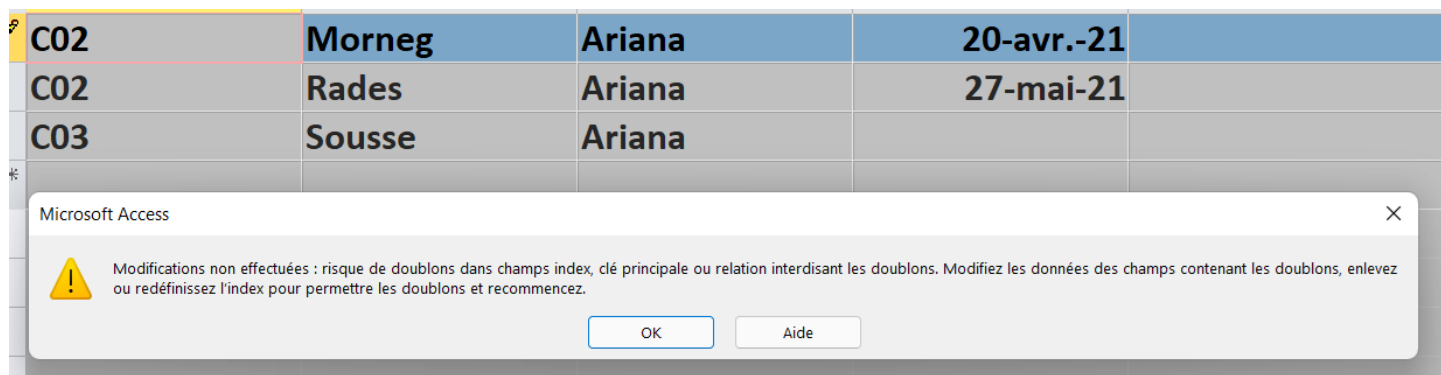

**Expliquer la cause de l'erreur** : *(0.5 point)* 

…………………………………………………………………………………………………..

#### **4) Pour la requête R1 remplir la grille correspondante :**

**R1** : Afficher la liste des Participants (NomPrenom, Taille et Poids) qui ont participé à une course de numéro donné. *(0.5 \* 4= 2 points)*

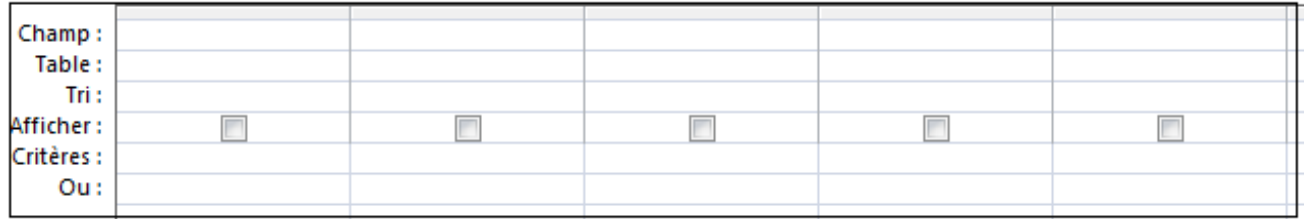

#### **Voici les grilles des autres requêtes créées :**

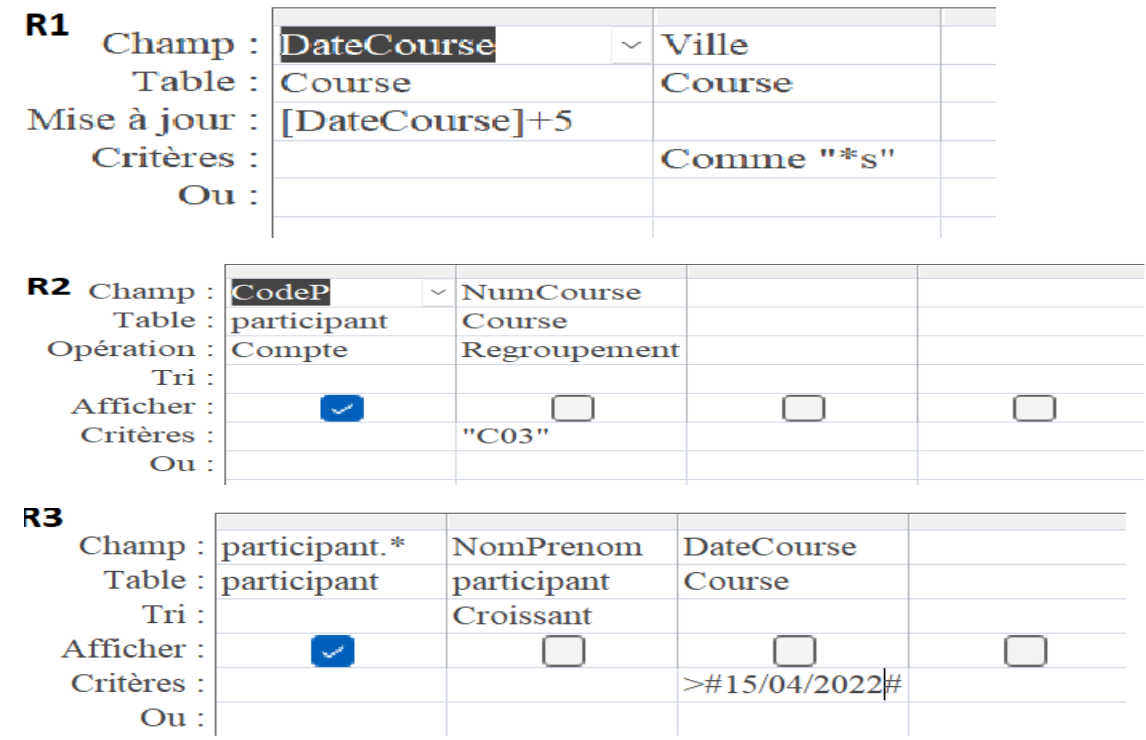

#### 5) **Pour chacune des propositions ci-dessous, préciser le nom et le type de la requête.** *(0.5 \* 6= 3 points)*

a. **Requête :**Afficher la liste des Participants qui ont participé à une course **après le 15 Avril trié** dans l'ordre alphaétique des noms. Nom de la requête

Type de la requête

- b. **Requête :**Reporter de 5 jours les courses dont la ville **se termine** par la lettre "**s**". Nom de la requête Type de la requête
- c. **Requête :**Afficher le nombre de Participants qui ont participé à la course numéro "**C03**". Nom de la requête Type de la requête
- 6) **D'autres courses sont prévu dans les jours à venir et dont les adhérents ont confirmé leur participation**

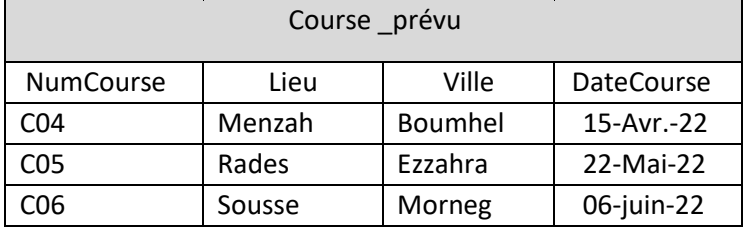

 **Soit la grille de création d'une requête présentée comme suit :**

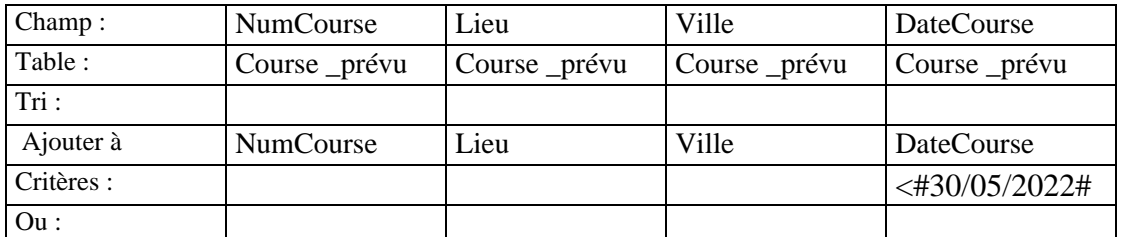

- a) Qu'elle est le type de cette requête*(0.5 \* 2= 1 point)*
- ………………………………………………………………………………………………… b) Donner le rôle de cette requête

…………………………………………………………………………………………………………

## *Partie III: Analyse de données (Pandas)(6.5 pts)*

**A. L'association du sport veux enregistre les informations relatives aux données dans un data frame afin d'analyser le rendement de ses participants:**

le responsable du service informatique de l'équipe a exporté la table "**participant**" dans le fichier "**participant.xlsx**" de la feuille "**tournoi**" situé à la racine C. Pour analyser les données exportées, on utilise la bibliothèque Pandas du langage de programmation Python.

1. Parmi les propositions ci-dessous, **encercler** le numéro du script à écrire afin d'importer le contenu du fichier " **participant.xlsx** " dans un DataFrame nommé "**tournoi**".*(0.25\* 4= 1 point)*

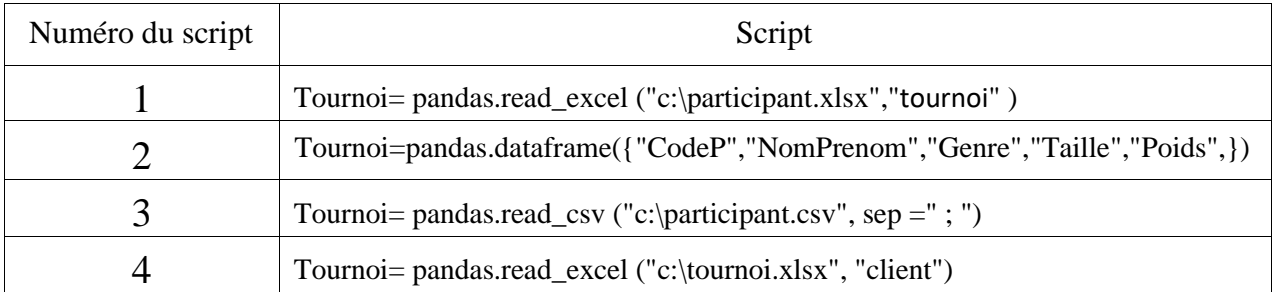

2. Afin d'afficher des informations sur le DataFrame "Tournoi", compléter le tableau ci-dessous en associant à chaque numéro de méthode la lettre correspondante au type d'affichage*(0.5 \* 6= 3 points)*

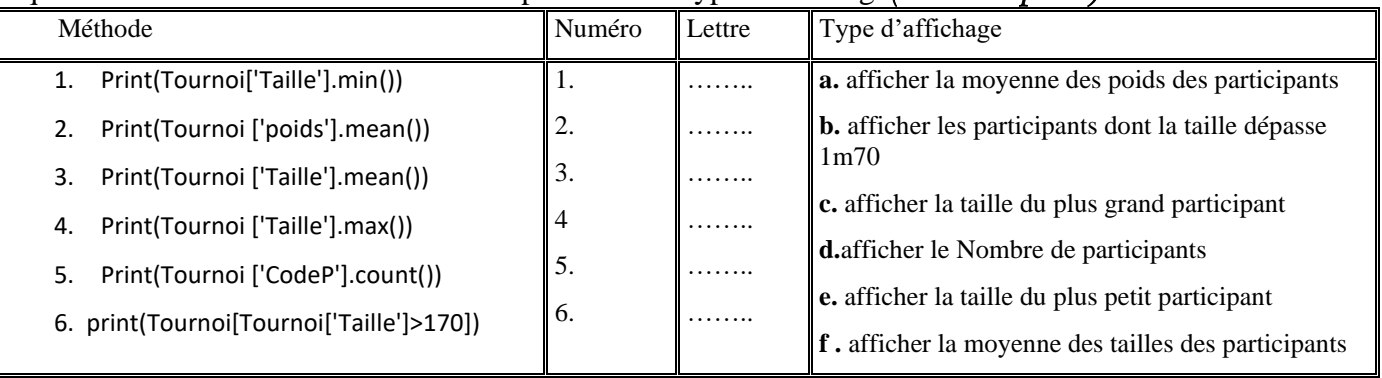

3. Donner le rôle du script suivant : *(0.5 points)*

Tournoi\_T=tournoi.sort\_values(by = ["taille" l, ascending=False)

4. Lors de l'exécution d'un script de génération d'un graphique, l'erreur suivante s'affiche •

```
Traceback (most recent call last):
File "C:\Gestion Location.py", line 2, in <module>
 plt.show()
```
NameError: name 'plt' is not defined

a. Compléter le script ci-dessous par l'une des commandes suivantes pour éviter l'affichage de cette erreur.

Liste des commandes : from pandas import \* import pandas as plt

import matplotlib.pyplot as plt import matplotlib.pyplot as alias

Script à corriger : *(0.5 points)*

b. Soit les trois graphiques ci-dessous (l, 2 et 3), associer aux graphiques affichés le numéro correspondant suite à l'exécution des scripts suivants*(0.5 \*3 =1.5 points)*

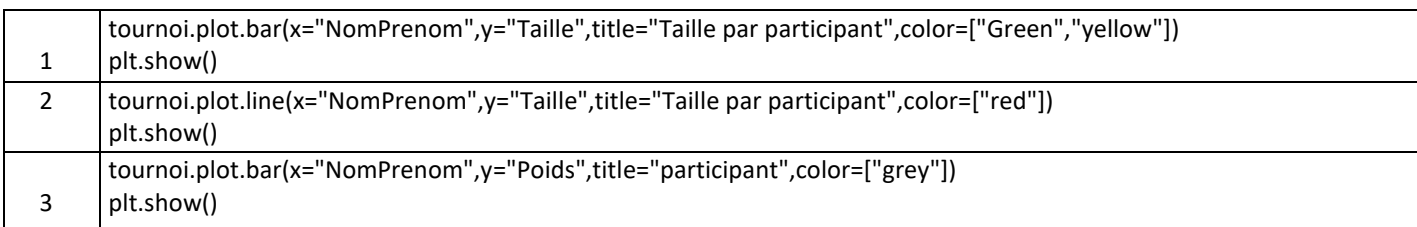

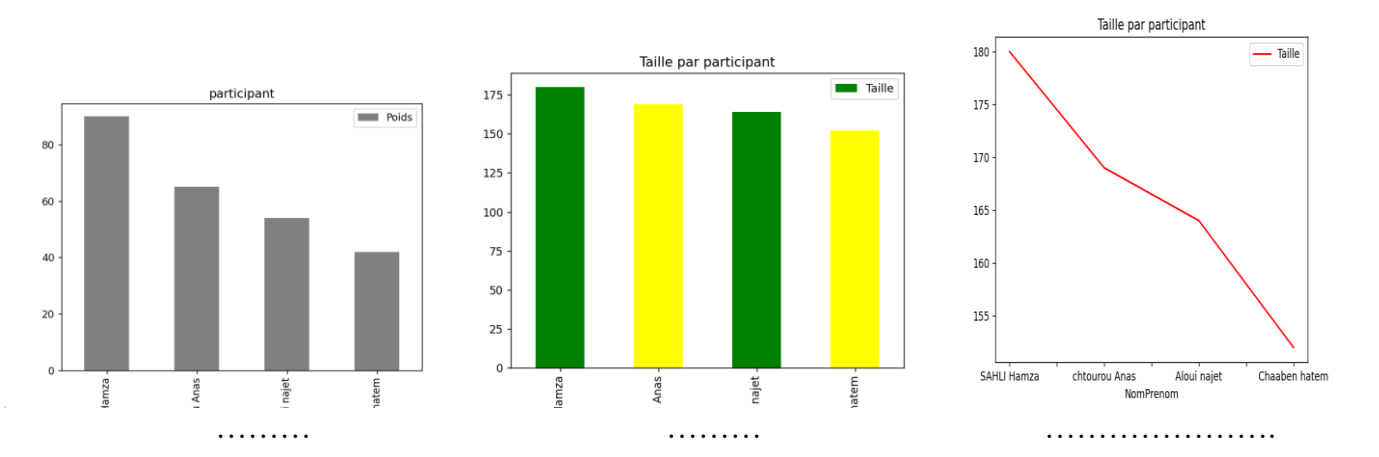

.

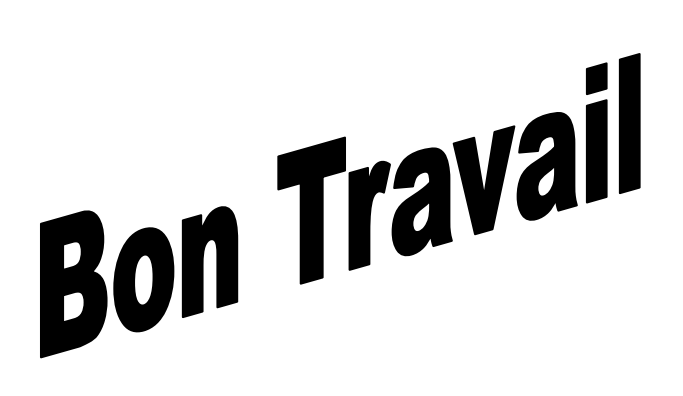